# **CIÂNCIAS HUMANAS**

# *MATESCRITA***: UM APLICATIVO PARA ACOMPANHAMENTO DE ATIVIDADES DOS ESTUDANTES**

**Paulo Ricardo Fagundes Junior1 Claudia Lisete Oliveira Groenwald2 Agostinho Iaqchan Ryokiti Homa3**

#### RESUMO

Este projeto está associado a pesquisa aprovada pelo CNPq Chamada MCTI/CNPq/MEC/ CAPES N º 18/2012. Apresenta-se o desenvolvimento do aplicativo *MatEscrita*, de Iniciação Científica da ULBRA. O *MatEscrita* tem por objetivo acompanhar o desempenho dos alunos durante a realização de uma atividade. Busca investigar, através da análise da produção escrita, como os estudantes desenvolvem um algoritmo, um problema, etc., analisando as estratégias de pensamento que realizaram ao resolver a atividade proposta. Acompanha, também, todas as etapas do pensamento do estudante, pois o *MatEscrita* armazena a sequência de ações, inclusive o que foi apagado. Busca, também, identificar o tipo de erro cometido, em caso de apresentar uma resolução equivocada.

**Palavras-chave:** Aplicativo de informática, educação matemática, Tecnologias da Informação e Comunicação.

#### **ABSTRACT**

This project is associated with research approved by CNPq Call MCTI / CNPq / MEC / CAPES No. 18/2012. It presents the development of *MatEscrita* application in ULBRA´s Scientific Initiation. The aim of *MatEscrita* is track the performance of students during the course of an activity. Investigates, through the analysis of written production, as students develop an algorithm, a problem, etc., analyzing the thinking strategies that performed to resolve the proposed activity. Also included with every stage of the student's thinking, because the *MatEscrita* stores the sequence of actions, including what was deleted. Search also identify the type of error made in case of presenting a misguided resolution.

**Keywords**: Computer application, mathematics education, Information and Communication Technologies.

## **INTRODUÇÃO**

Este projeto está associado a pesquisa aprovada pelo CNPq Chamada MCTI/CNPq/ MEC/CAPES Nº 18/2012, com o título *Inovando o Currículo de Matemática através da Incorporação das Tecnologias da Informação e Comunicação,* cujo objetivo era investigar a

<sup>3</sup> Professor do curso de Matemática Licenciatura/ULBRA (Iaqchan@ulbra.br)

| Revista de Iniciação Científica da ULBRA | anoas | p.186-197 | 201 |
|------------------------------------------|-------|-----------|-----|
|                                          |       |           |     |

<sup>1</sup> Tecnólogo em Análise e Desenvolvimento de Sistemas/ULBRA - Bolsista de Iniciação Científica - Observatório da Educação/CAPES em 2014

<sup>2</sup> Professora do curso de Matemática Licenciatura e do Programa de Pós-Graduação em Ensino de Ciências e Matemática/ULBRA

aprendizagem de alunos que apresentam dificuldades em conceitos matemáticos, realizando estudos de recuperação de conteúdos matemáticos. A pergunta desta investigação foi: como realizar estudos de recuperação (entendendo estudos como o desenvolvimento do processo de ensino e aprendizagem de temas escolares) em Matemática, com o uso de sequências didáticas eletrônicas, para as escolas públicas na Educação Básica?

Apresenta-se, neste artigo, um recorte dessa investigação com o desenvolvimento do aplicativo *MatEscrita*, desenvolvido no projeto de Iniciação Científica pelo estudante Paulo Ricardo Fagundes Junior, do curso de Informática, da Universidade Luterana do Brasil (ULBRA), orientado pelos professores Claudia Lisete Oliveira Groenwald e Agostinho Iaqchan Ryokiti Homa, ligados respectivamente ao Programa de Pós-graduação em Ensino de Ciências e Matemática (PPGECIM) e ao curso de Matemática Licenciatura da ULBRA.

O objetivo da investigação, aqui relatada, foi desenvolver uma ferramenta informática que permitisse:

- acompanhar desempenho do aluno durante a realização de uma atividade matemática, através dos registros em um aplicativo informático;
- acompanhar as etapas do pensamento matemático do estudante, através dos registros em um aplicativo informático;
- investigar o tipo de erro cometido no desenvolvimento de uma atividade matemática.

A ferramenta *MatEscrita* é uma alternativa para o registro da produção manuscrita dos alunos, pois armazena tanto a ação de escrever como a de apagar, apresentando toda a sequência de ações da produção, permitindo investigar o tipo de erro cometido, nos casos de resoluções equivocadas e os caminhos percorridos pelo estudante na resolução da atividade.

## **TIC na Educação Matemática**

O uso de recursos informáticos pode influenciar beneficamente a educação quando utilizados como suporte ao trabalho docente, contribuindo na agilidade das tarefas dos mesmos, como fonte de informação do conhecimento real dos alunos, ou na utilização de sistemas inteligentes que auxiliem o professor na sua docência (GROENWALD; RUIZ, 2006).

Kampff et al. (2004) afirmam que em uma sociedade de bases tecnológicas, com mudanças contínuas, não é mais possível desprezar o potencial pedagógico que as Tecnologias de Informação e Comunicação (TIC) apresentam quando incorporadas à educação. Assim, o computador é um instrumento pertinente no processo de ensino e aprendizagem, cabendo à escola utilizá-lo de forma coerente com uma proposta pedagógica atual e comprometida com uma aprendizagem significativa.

A exploração de recursos computacionais, em sala de aula, faz-se necessária para que a educação cumpra seu papel de preparar o indivíduo para a vida social e para o mundo, em um contexto em que a tecnologia mostra-se cada vez mais presente (KAIBER; VECCHIA; SCAPIN, 2010).

Dentro do contexto de ensino e aprendizagem em ambientes digitais as atividades colaborativas, como *fóruns* e *chats*, atendem as atividades discursivas, pois a argumentação escrita é possível através dessas ferramentas digitais. No entanto, para o ensino aprendizagem das Ciências Exatas, como Matemática, Física e Química, devido às notações particulares, inerentes de cada área do conhecimento, os *fóruns* e *chats* não atendem a contento. Para a escrita matemática, a solução *LaTex* resolve as necessidades tipográficas, sendo amplamente utilizado para a edição de textos científicos, porém a complexidade da mesma não a torna funcional para alunos do Ensino Fundamental e Médio.

Nesta perspectiva é necessário o desenvolvimento de recursos adequados às tecnologias que serão utilizadas no processo de ensino e aprendizagem de conteúdos matemáticos. O crescente uso de dispositivos tecnológicos de tela *touchscreen* cria a necessidade de uma ferramenta que possibilite registrar a escrita dos estudantes, que acompanhe o desenvolvimento de todo o processo de representação gráfica utilizada pelo estudante e não somente sua produção final.

Para atender as necessidades da escrita matemática, idealizou-se uma ferramenta adequada aos alunos e professores da Educação Básica, levando em consideração a competência dos alunos na linguagem e notação matemática e a necessidade do acompanhamento do pensamento e argumentação matemática dos alunos pelos professores, através do registro da escrita manuscrita em dispositivos digitais como *tablets* e computadores dotados de mesa digitalizadora.

O sistema denominado *MatEscrita*, foi idealizado para registrar a escrita dos alunos em atividades, individuais ou colaborativas, organizadas pelos professores. A seguir apresenta-se em detalhes o desenvolvimento do aplicativo referido.

#### **Aplicativo** *MatEscrita*

O aplicativo *MatEscrita* é um aplicativo *WEB*, funcional em *desktops*, *tablets* e *smartfones,* que permite ao usuário registar sua produção manuscrita durante a resolução de problemas ou algoritmos como se estivesse escrevendo em uma folha de papel. Sua principal funcionalidade é registrar passo a passo a escrita do aluno e permitir que o professor ou investigador, posteriormente, visualize toda a sequência da escrita, inclusive a ação de apagar e reescrever realizada pelo aluno.

Desta maneira é possível identificar quando o aluno percebe seu erro e o corrige, o que difere da análise somente da produção final, que não possibilita a visualização dos mecanismos e tentativas utilizados e anteriores ao produto final.

O *MatEscrita* tem por objetivo registrar as ações da escrita dos alunos, durante a realização de uma atividade, de maneira a permitir ao professor acompanhar, através da análise da produção escrita, como os estudantes desenvolvem um algoritmo, resolvem um problema, etc.. Buscase investigar as estratégias de pensamento que o estudante realiza ao resolver uma atividade, acompanhando todas as etapas do pensamento representadas de maneira escrita, visto que a ferramenta armazena toda a sequência de ações, inclusive o que é apagado e reescrito.

Possibilita, também, investigar o tipo de erro cometido pelo aluno quando este apresenta uma resolução equivocada. A análise de erros é extremamente importante ao trabalho do professor, pois permite identificar as dificuldades dos estudantes e o acompanhamento do seu desempenho. O professor conhecendo as dificuldades dos alunos pode mediar a aprendizagem de acordo com o conhecimento de cada estudante.

O *MatEscrita* pode ser utilizado em qualquer disciplina, em qualquer nível de ensino, em particular nas que fazem uso de notação científica, ou atividades específicas que não sejam possíveis de serem realizadas através da escrita discursiva, como é o caso da Matemática, foco das pesquisas dos autores.

A aplicação destina-se a professores e investigadores que trabalham com grupos de observação organizados em turmas.

#### **Projeto**

O *MatEscrita* foi projetado de acordo com os requisitos apresentados pelo *stackeholder4* , cujas funcionalidades são apresentadas no diagrama de casos de uso (UCD, *Use Case Diagram*), conforme Figura 1. Os casos de uso (UC, *Use Case*) foram definidos para três tipos de atores (AT, *actors*), administrador, professor e aluno, com distintas ações e três entidades, sala, atividade, registro da escrita, estabelecendo as relações: professoressalas, salas-alunos, salas-atividades, atividades-alunos, e alunos-registro da escrita.

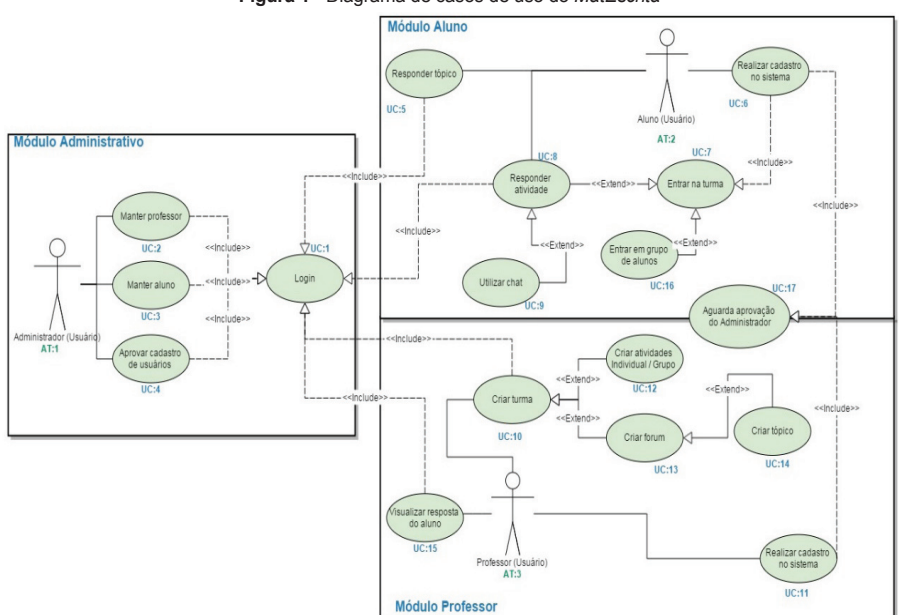

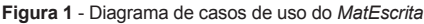

Fonte: Autores.

<sup>4</sup> Indivíduo, grupo ou organização, que pode afetar ou ser afectado por uma decisão, atividade, ou resultado de um projeto.

### **Casos de Uso**

O *MatEscrita* foi desenvolvido em três módulos, administrativo, professor e aluno, cada qual com ações e permissões gerenciadas pelo caso de uso *Login* (UC:1).

O *Login* é pré-requisito para acesso às funcionalidades do sistema realizado através de informe de identificação e senha válidos, aplicando-se a todos os atores. O identificador para acesso é o *e-mail* informado no cadastro do usuário.

Apresentam-se os demais UC associados de acordo com os atores: Administrador, Aluno e Professor, descritos a seguir.

### **Administrador (AT:1)**

- Manter Professor (UC:2): Funções de *CRUD* (*Create Read Update Delete),*  que permitem criar, ler, atualizar e deletar qualquer usuário do tipo professor no sistema.
- Manter Aluno (UC:3): Funções de *CRUD* para qualquer usuário do tipo aluno no sistema.
- Aprovar Cadastro (UC:4): Cria novos usuários ou aprova usuários que realizaram autocadastro no sistema.

### **Aluno (AT:2)**

- Realizar Cadastro no Sistema (UC:6): O aluno realiza cadastro no sistema, informando seus dados cadastrais pessoais, turma a qual pertence e a senha da turma previamente fornecida pelo professor. O procedimento evita o cadastro indevido de alunos nas turmas de observação.
- Entrar na Turma (UC:7): Após *login* o sistema permite acesso às turmas associadas ao aluno. Durante o autocadastro o aluno informa uma das turmas as quais pertence e, após *login* em UC:7 o aluno adiciona as demais turmas mediante identificador e senha da mesma.
- Entrar em Grupo de Alunos (UC:16): Permite ao aluno associar-se a um grupo de modo a poder responder as atividades em conjunto com outros alunos. As atividades em grupo utilizam a escrita colaborativa com a possibilidade de o professor identificar quais as escritas foram realizadas por cada um dos integrantes do grupo.
- Responder Atividades (UC:8): Registra as atividades manuscritas realizadas pelo aluno em dispositivo computacional, preferencialmente com suporte a tela de toque ou mesa digitalizadora. A escrita do aluno é realizada em uma área que simula uma folha em branco com as ações de escrever, apagar, salvar e finalizar. Os botões de *escrever* e *apagar* alternam as ações de escrita, o botão *salvar* permite que a atividade seja armazenada para posterior conclusão, o botão *finalizar* informa ao sistema que a atividade foi completamente realizada não permitindo a continuação da mesma. O professor ao identificar o *status* de término da atividade pode visualizar a produção do aluno na realização da atividade.
- Utilizar Chat (UC:9): As atividades colaborativas (em grupo) têm disponíveis o recurso adicional de *chat* que permite a comunicação síncrona entre os participantes durante a realização da atividade.
- Criar/Responder Tópico (UC:5): O sistema tem suporte a comunicação assíncrona entre alunos através da funcionalidade *fórum* que permite que alunos e professores discutam sobre temas associados ao ensino e aprendizagem de matemática. O professor deve abrir um tópico para que os alunos possam desenvolver a discussão sobre a temática proposta. O fórum foi idealizado para servir de ferramenta auxiliar aos alunos para discussão de temas associados às atividades (UC:8) manuscritas propostas.

#### **Professor (AT:3)**

- Realizar Cadastro no Sistema (UC:11): O professor realiza cadastro no sistema, informando seus dados cadastrais pessoais e marca o *checkbox* informando que deseja as atribuições de professor. Além disso está disponível um campo de texto livre para que o professor informe os motivos da sua solicitação de acesso facilitando a aprovação pelo administrador.
- Criar Turma (UC:10): Permite que o professor (AT:3) cadastre as suas turmas de observação. O sistema atribui automaticamente um código e uma senha, que devem ser fornecidas ao aluno para que o mesmo possa realizar seu cadastro.
- Criar Atividades em Grupo ou Individual (UC:17): O sistema foi definido para registrar atividades individuais ou em grupo. Para tal, o professor deve cadastrar as atividades dentro das turmas e associar os alunos que devem, ou não, realizar cada atividade. Para as atividades em grupo o sistema cria o número de grupos de acordo com a quantidade de alunos da turma e o número de integrantes informado pelo professor.
- Visualizar Resposta do Aluno (UC:15): Esta função permite que o professor, e somente ele, visualize as atividades dos alunos das suas turmas. A visualização é em um quadro semelhante ao da escrita, mas com as ações de apresentação da produção final ou passo a passo até o produto final.

### **Banco de dados**

O *MatEscrita* utiliza o Modelo de Entidade Relacionamento (MER ou Modelo ER), de modo que entidades (tabelas) se relacionam com outras por meio de chaves *(primary key, foreign key)*, por ser o mais utilizado pelos principais SGBD (Sistemas de Gerenciamento de Banco de Dados) por sua segurança. Na Figura 2 são apresentadas as tabelas, utilizadas pelo *MatEscrita*, e suas relações.

As tabelas principais do sistema são as de usuários, turmas e atividades, que compõem o fluxo de informações organizacionais do projeto, as demais armazenam as informações das ações e relações entre as principais tabelas.

Todo usuário do sistema tem propriedades, ou atributos, que gerenciam as permissões de acesso às funcionalidades do sistema. Os atributos de administrador, professor e aluno estão associados diretamente aos atores definidos no DCU, podendo um mesmo usuário ter um, dois ou três dos atributos simultaneamente.

Na organização do sistema as turmas possuem atividades que por sua vez possuem as respostas dos alunos, alunos possuem um grupo de atividades ou não, caso a atividade seja individual. Quando a atividade for em grupo cada aluno terá uma cor associada para que sua escrita seja diferente dos demais colegas.

Para dar suporte a escrita colaborativa, o sistema foi desenvolvido utilizando tabelas temporárias (fracas, sem chaves e referências) que armazenam os pontos que compõem os traços da escrita dos alunos durante a execução da atividade conferindo agilidade ao sistema em armazenar e ler as escritas na base.

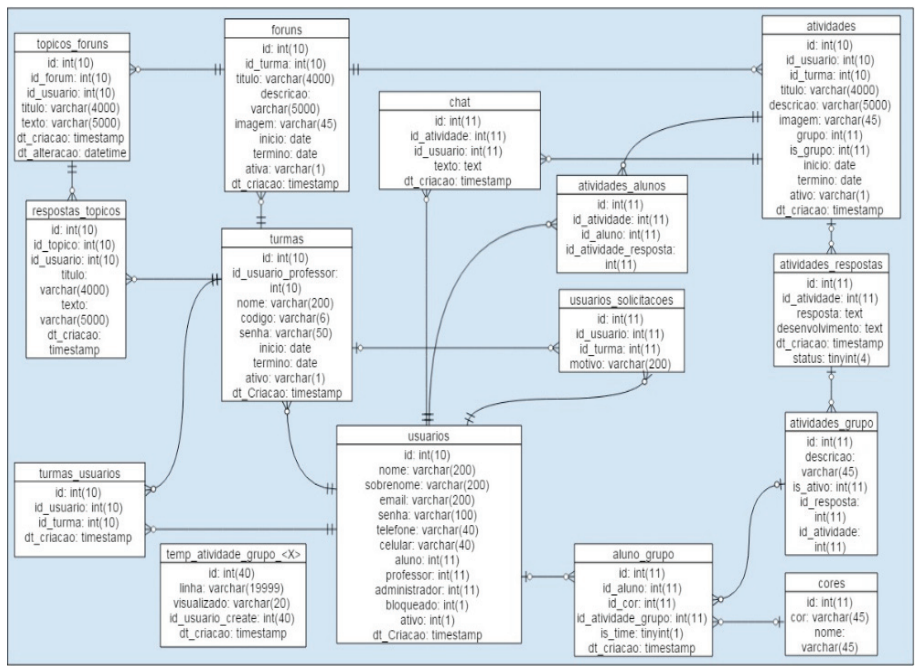

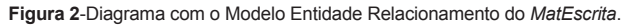

Fonte: Autores.

#### **Tecnologias utilizadas no desenvolvimento do aplicativo**

Para a escolha das tecnologias utilizadas no projeto, foi realizada uma pesquisa entre as diferentes técnicas existentes no mercado, a fim de identificar quais as que melhor se enquadravam no projeto.

Buscou-se tecnologias *open-source* (código aberto), com amplas referências para facilitar o uso e implementação das mesmas nas diversas partes do sistema. Para atender a prerrogativa de um projeto *open-source*, selecionou-se uma linguagem a qual a comunidade desenvolvedora, que trabalha com códigos abertos, já estava inserida, possibilitando que futuramente a mesma possa contribuir para o aperfeiçoamento e manutenção do projeto. Dentre as diversas tecnologias pesquisadas, adotou-se o *PHP* como linguagem de programação *back-end*, o *Mysql* como banco de dados, o *Bootstrap*, *Jquery* e o *HTML5* como linguagens para o *front-end*.

O *PHP* é uma linguagem de programação interpretada *back-end*, ou seja, é executada no lado do servidor, com vasta referência e suporte avançado ao banco de dados utilizado, o *Mysql*. Segundo Potencier (2012), apesar das mudanças ao longo do tempo, o *PHP* ainda é a linguagem com a menor curva de aprendizado permitindo aos usuários sem muita prática criar sites dinâmicos com muita facilidade.

Neste ano a revista Olhar Digital publicou em seu *web site* o *ranking* das linguagens de programação mais populares em 2015, com o *PHP* em terceiro lugar. O *ranking* leva em consideração discussões sobre linguagens de programação em *fóruns* especializados. As características de referência, suporte e uma grande comunidade de desenvolvedores levaram à escolha do *PHP* como uma das linguagens para o desenvolvimento do sistema.

O *MySql* é um popular banco de dados relacional *open-source*, utilizado em diversos lugares do mundo e em diferentes aplicações, possui uma boa performance, confiabilidade e simplicidade de manipulação, sendo de fácil integração com a linguagem de programação escolhida, o *PHP.*

Com mais de 10 milhões de instalações pelo mundo, o *Mysql* impressiona por sua versatilidade, entre seus usuários estão a *NASA, Friendster, Banco Bradesco, Dataprev, HP, Nokia, Sony, Lufthansa, U.S. Army, U.S. Federal Reserve Bank, Associated Press, Alcatel, Slashdot, Cisco Systems, Google*.

O *JavaScript* é uma linguagem de programação *front-end*, ou seja, sua execução ocorre do lado do cliente (processada pelo navegador). Por ser uma linguagem amplamente difundida, a comunidade desenvolvedora disponibilizou diversas bibliotecas (*frameworks*) usadas para melhor aproveitamento e praticidade do *JavaScript*. Entre as disponíveis selecionou-se o *Jquery* por ser uma biblioteca leve e fácil de usar, como diz lema disponível no site do *Jquery "The Write Less, Do More, JavaScript Library"* (Escrever menos, fazer mais)*.* Criada em 2006 por John Resig esta biblioteca consegue abstrair muito do código *JavaScript* tornando a programação mais fácil, simples e prática.

O *Bootstrap* é uma biblioteca que também utiliza o *Jquery*, foi desenvolvida pela equipe do *twitter*, o seu objetivo é tornar o desenvolvimento da interface (*front-end*) mais rápido e prático, disponibilizar padrões *HTML, CSS* e auxiliar na programação de um site responsivo, ou seja, um site que se adapta as telas de diversos dispositivos.

Para o desenvolvimento da ferramenta de escrita utilizou-se o recurso do *HTML5* denominado *Canvas*. Sheridan (2013) afirma que o elemento *Canvas* do *HTML5* é um recurso que a maioria dos desenvolvedores usam para construir *web site*. Ainda, segundo

o autor, o C*anvas* é oficialmente uma tela *bitmap* que pode ser usada para renderização de elementos gráficos programáveis via *JavaScript.*

Para o projeto, o *Canvas* possibilitou uma maneira prática para o desenvolvimento da tela de escrita do aluno, pois através do mesmo foi possível obter e armazenar as coordenadas dos pontos que compõem o traçado, para depois desenha-las. A tela de escrita do aluno em uma atividade em grupo é apresentada na Figura 3.

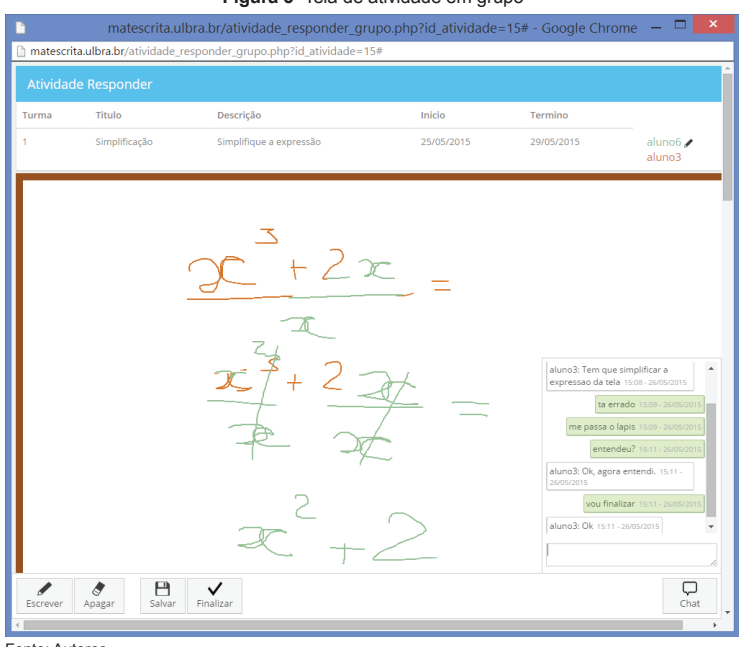

#### **Figura 3**- Tela de atividade em grupo

Fonte: Autores.

#### **Desenvolvimento do Matescrita**

Durante o desenvolvimento do *MatEscrita*, como em qualquer sistema, problemas surgiram e soluções foram encontradas. Apresenta-se nesta seção algumas características e as soluções adotadas para dar suporte às funcionalidades do sistema.

Com o *MatEscrita* foi proposto um novo olhar sobre como representar a escrita matemática em sistemas computacionais. O *MatEscrita* foi idealizado para alunos que não dominam a escrita matemática, como *LaTeX* e o *MathML*, presente em sistemas computacionais avançados, permitindo uma escrita de forma livre e colaborativa utilizando algo que o aluno domina bem, a escrita manuscrita.

Um dos maiores desafios do desenvolvimento foi a escrita colaborativa, de modo que um aluno escreva e os demais visualizem em tempo real. Para o desenvolvimento deste módulo algumas premissas foram adotadas:

- O primeiro aluno que entrar no grupo tem a permissão de escrita na realização da atividade;
- A permissão de escrita é cedida para um colega do grupo, bastando a seleção do mesmo pelo aluno que está com a permissão;
- A atualização das telas é realizada em até 0,5 segundos;
- Quando um aluno não tem a permissão de escrita, ele pode acompanhar a escrita da tarefa sem interferir, até que seja sua vez;
- Uma atividade finalizada não pode ser alterada.

Baseado nas definições e premissas, definiu-se que cada traço de escrita seja formado por um *array JSON (JavaScript Object Notation)*, composto por um objeto com as propriedades de identificador do usuário, cor, espessura do traço e as todas coordenadas que compõem a linha do traçado.

A cada *mouseUp* (evento de soltar o clique do *mouse*) do aluno que realiza a escrita, as informações do *array* são enviadas para o servidor, que grava no banco de dados o traçado realizado.

Um temporizador é responsável por requisitar ao servidor, a cada 400ms, todos os novos traçados realizados. O servidor busca as informações no banco de dados filtrando pelo grupo e atividade à qual pertence o usuário, e retorna ao navegador um *JSON* com as informações de cor e coordenadas do traçado, conforme diagrama da Figura 4.

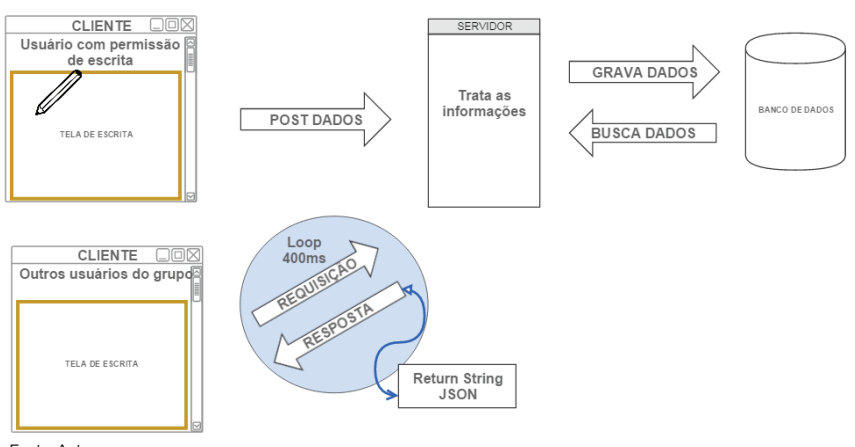

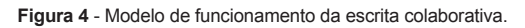

Fonte: Autores.

Como vários usuários podem estar realizando atividades durante um mesmo período, há a possibilidade de ocorrência de múltiplas transações na mesma tabela do banco de dados podendo causar um *deadlock*. Para solucionar este problema, cada atividade em grupo possui uma tabela temporária que armazena todos os traçados durante a realização da mesma. Desse modo, quando ocorre uma consulta ao banco para a atualização da escrita em todas as telas, estas são realizadas somente na tabela temporária, eliminando assim o problema de concorrência no acesso à tabela principal de atividades.

Ao término da atividade o aluno com a permissão de escrita deve salvar ou finalizar a atividade clicando no botão correspondente (Figura 5), salvando os dados da tabela temporária para a tabela permanente de atividades.

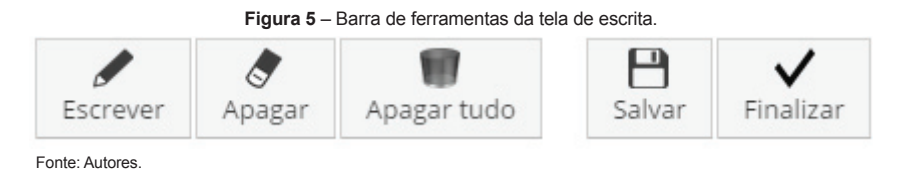

A tela da atividade foi desenhada como uma tabela que exibe as informações sobre a atividade, uma área para a escrita e uma barra de ferramentas simples, baseada em um modelo intuitivo para o usuário.

Para as atividades individuais foram utilizadas as soluções adotadas para as atividades em grupo por estas serem mais abrangentes e satisfazerem a todas as necessidades e premissas das atividades individuais.

## **Considerações finais**

O *MatEscrita* foi desenvolvido como uma ferramenta suporte para a realização de estudos sobre o as habilidades dos alunos em atividades individuais e coletivas, com o objetivo de potencializar a aprendizagem através de ações baseadas no desempenho individual do aluno.

A melhoria do desempenho dos alunos está relacionada com as ações pertinentes, decorrentes das análises que identificam as dificuldades de cada indivíduo, permitindo uma aprendizagem individualizada dos conceitos estudados utilizando o *MatEscrita*.

Entende-se que o *MatEscrita* não substitui a escrita com lápis e papel, pois o seu uso depende de tecnologias que, muitas vezes, não estão disponíveis em ambientes escolares sem suporte tecnológico adequado, como dispositivos com telas sensíveis ao toque, computadores com mesas digitalizadoras, e conexão estável com a *internet*.

O *MatEscrita* apresentou desafios interessantes e motivadores ao aprendizado, pois foi necessário o desenvolvimento de técnicas de programação que pudessem atender aos requisitos de independência do Sistema Operacional do dispositivo computacional, levando ao desenvolvimento de um sistema baseado na *web*, e a escrita colaborativa com atualização em tempo real de todas as telas dos integrantes do grupo que executa uma atividade.

 O *MatEscrita* está em fase de validação em experiências controladas e disponível para em sua versão Beta em *http://matescrita.ulbra.br*. A versão final estará disponível sob a licença CC-GPL (versão em português da *General Public License* ou Licença Pública Geral 2), aplicada aos *softwares* disponíveis no Portal do *Software* Público Brasileiro (*http://www.softwarepublico.gov.br*/).

# **REFERÊNCIAS**

CARVALHO, L. A. **Webulando**. O que é jQuery? Disponível em: <http://www. webulando.com.br/jquery/o-que-e-jquery>. Acesso em: 11 mai. 2014.

GROENWALD, C. L. O.; RUIZ, L. M. Formação de Professores de Matemática: uma proposta de ensino com novas tecnologias. **Acta Scientiae**, v. 8, n. 2, 2006.

JQUERY. **What is jQuery?** Disponível em: <http://jquery.com/> Acesso em: 15 jun. 2104.

KAIBER, C. T. et al. A Incorporação de calculadoras gráficas na estruturação de conceitoss relacionados a coordenadas polares e equações paramétrica. In: GROENWALD, C. L. O.; ROSA, M. (Eds.). **Educação Matemática e Calculadoras:** Teoria e Prática. 2010. p.15–43.

KAMPFF, Adriana Justin Cerveira; MACHADO, José Carlos; CAVEDINI, Patrícia. Novas Tecnologias e Educação Matemática. In: Workshop de informática na escola, 10., 2004, Bahia; congresso da sociedade brasileira de computação, 23., 2004, Bahia. **Anais...** Disponível em: <http://www.cinted.ufrgs. br/renote/nov2004/artigos/a12\_tecnologias\_matematica.pdf**>** Acesso em: 10 jun. 2008.

MYSQL. In: WIKIPÉDIA, a enciclopédia livre. Flórida: Wikimedia Foundation, 2015. Disponível em: <http://pt.wikipedia.org/w/index.php?title=MySQL&oldid=42410299> . Acesso em: 28 mai. 2014.

PHP. **Documentation.** Disponível em: <http://php.net/manual/pt\_BR/intro-whatis.php > Acesso em: 3 mar. 2104.

PILGRIM, M. **Dive into HTML5**. Disponível em: <http://diveintohtml5.info/canvas. html> Acesso em: 23 abr. 2104.

POTENCIER, F. **PHP é muito melhor do que você pensa**. Disponível em: <http:// imasters.com.br/linguagens/php/php-e-muito-melhor-do-que-voce-pensa>. Acesso em: 7 mar. 2014.

SHERIDAN, M. **Guia do desenvolvedor para o HTML5 Canvas**. Disponível em: <https://msdn.microsoft.com/pt-br/library/dn151487.aspx>. Acesso em: 14 fev. 2014.